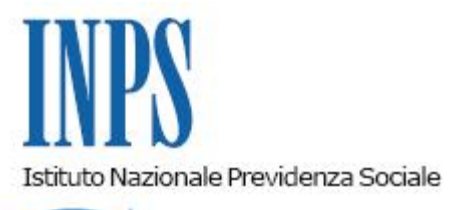

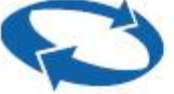

*Direzione Centrale Entrate Direzione Centrale Sistemi Informativi e Tecnologici* 

**Roma, 24-12-2013**

**Messaggio n. 21118**

OGGETTO: **D.L. n. 78 del 31 maggio 2010, convertito, con modificazioni, dalla legge 30 luglio 2010, n. 122. Determinazione presidenziale n. 75 del 30 luglio 2010 "Estensione e potenziamento dei servizi telematici offerti dall'INPS ai cittadini" e n. 277 del 24 giugno 2011 "Istanze e servizi – Presentazione telematica in via esclusiva - decorrenze". Nuove modalità di presentazione della domanda di iscrizione al "Fondo di previdenza per le persone che svolgono lavori di cura non retribuiti derivanti da responsabilità familiari".**

#### **1. Premessa**

Nell'ambito del potenziamento dei servizi telematici all'utenza, in ottemperanza alle norme vigenti e nel rispetto di quanto stabilito in materia nelle determinazioni presidenziali n. 75 del 30 luglio 2010 e n.277 del 24 giugno 2011, nonché dei principi contenuti nella circolare n. 169 del 31 dicembre 2010, le domande di iscrizione al "*Fondo di previdenza per le persone che svolgono lavori di cura non retribuiti derivanti da responsabilità familiari*", comunemente indicato "Fondo casalinghe", devono essere inviate esclusivamente in via telematica, previa identificazione con PIN, attraverso uno dei seguenti canali:

- sito Internet dell' Istituto www.inps.it;
- Contact Center Multicanale numero gratuito 803.164 (da rete fissa) o numero 06 164164 (da telefono cellulare, con tariffazione stabilita dal proprio gestore).

# **2. Presentazione della domanda direttamente dal cittadino tramite WEB**

Trattandosi di una reingegnerizzazione, la sezione dedicata alla presentazione della domanda di iscrizione al "Fondo di previdenza per le persone che svolgono lavori di cura non retribuiti derivanti da responsabilità familiari" è già disponibile sul sito internet dell'Istituto www.inps.it, nella sezione SERVIZI ONLINE attraverso il seguente percorso: Per tipologia di utente – Cittadino – Fondo previdenza casalinghe - iscrizione.

Per l'accesso al servizio è sempre richiesta l'autenticazione tramite PIN rilasciato dall'Istituto, CNS (Carta Nazionale dei Servizi) rilasciata da una Pubblica Amministrazione ai sensi del DPR 117/04 o mediante altro dispositivo (smart card, chiavetta USB) contenente "certificato digitale di autenticazione personale" rilasciato da apposito ente certificatore rispondente agli standard definiti per la CNS.

### **2.1 – Domanda di iscrizione**

Questo servizio consente al cittadino di presentare online la domanda di iscrizione al Fondo. L'utente è guidato a sottoscrivere le indispensabili dichiarazioni sostitutive e l'informativa sul trattamento dei dati personali.

A conclusione dell'operazione il servizio rende disponibile la possibilità di salvare e stampare la ricevuta della domanda effettuata, che riporta un riepilogo dei dati inseriti, il numero di protocollo attribuito dall'Istituto e la data di invio.

La domanda ha effetto dalla conclusione con esito positivo del servizio online.

### **3. Presentazione della domanda tramite Contact Center**

Per assicurare l'accesso al servizio a tutti i soggetti, compresi quelli che non hanno possibilità o facilità di utilizzo degli strumenti informatici, è prevista in alternativa la disponibilità della comunicazione telefonica, rivolgendosi al Contact Center Multicanale - numero gratuito 803.164 (da rete fissa) o numero 06 164164 (da telefono cellulare, con tariffazione stabilita dal proprio gestore) - che provvederà all'acquisizione della domanda, previa identificazione del soggetto dichiarante.

L'identificazione del soggetto dichiarante tramite PIN e codice fiscale è necessaria anche per le successive comunicazioni effettuate utilizzando il Contact Center.

### **4. Presentazione della domanda tramite Patronato**

Il servizio è stato reso disponibile anche per i Patronati.

L'accesso è possibile attraverso il sito internet dell'Istituto www.inps.it, nella sezione SERVIZI ONLINE, con il seguente percorso: *Per tipologia di utente – Patronati – Servizi per i patronati - Fondo previdenza casalinghe: iscrizione*.

Gli operatori di Patronato vi potranno accedere inserendo il proprio codice operatore, il PIN associato rilasciato dall'Istituto e il codice fiscale del cittadino richiedente.

Verrà inoltre richiesta la dichiarazione esplicita di essere in possesso della delega ad operare.

### **5. Accoglimento immediato della domanda**

Al termine della compilazione da parte del soggetto abilitato, la domanda è acquisita automaticamente dalla procedura; non si rende, di conseguenza, necessario alcun adempimento da parte delle sedi.

La domanda è accolta automaticamente se non sono rilevate condizioni ostative all'iscrizione al fondo.

IL cittadino appena iscritto potrà iniziare i versamenti dopo aver ricevuto il provvedimento di accoglimento della richiesta, corredato dai primi bollettini di c/c postale predisposti per il pagamento.

## **6. Valutazione posticipata della domanda**

Nell'eventualità che non siano soddisfatti tutti i requisiti necessari all'accoglimento immediato, la domanda è posta in stato "da verificare", per permettere alla sede di espletare gli ulteriori controlli. Al termine dell'istruttoria il richiedente riceverà la comunicazione dell'esito della verifica tramite lettera ordinaria, in caso di accoglimento, o raccomandata, in caso di reiezione. A tale proposito si ricorda che, dall' 1/01/2011, è stato costituito il Polo specialistico per le attività connesse alla riscossione dei contributi, alla gestione delle posizioni assicurative, alla liquidazione ed eventuale ricostituzione delle prestazioni pensionistiche degli iscritti al "Fondo Casalinghe" presso la Direzione provinciale di Terni (circ. n. 137 del 3/11/2010).

# **7. Servizi correlati**

Nella homepage della procedura di presentazione telematica della domanda di iscrizione al Fondo sono inoltre disponibili le seguenti funzioni:

- Informazioni utili presentazione di un minimo di informazioni iniziali e link alla pagina internet dedicata al Fondo Casalinghe per gli approfondimenti;
- Consultazione Domande: possibilità di monitoraggio delle domande già inoltrate all'INPS;
- Appuntamento in sede: utility che richiama il servizio "Agenda Appuntamenti";
- Stampa del bollettino: preparazione del bollettino di c/c postale, in formato pdf, con i dati dell'assicurato e senza importo.

### **8. Istruzioni procedurali per gli operatori di Sede**

I funzionari del polo specialistico costituito presso la sede di Terni, accedendo alla procedura Intranet di gestione visualizzeranno un messaggio riportante l'avvenuta ricezione telematica di nuove domande, i cui dati si troveranno già registrati in procedura; potranno quindi visualizzare le richieste pervenute e provvedere alla loro definizione secondo le consuete modalità.

Per tutte le altre sedi, in base alla competenza territoriale, sono disponibili le funzioni di:

- visualizzazione delle informazioni sullo stato delle domande;
- visualizzazione delle informazioni sullo stato dei pagamenti;
- stampa del bollettino di c/c postale per gli assicurati residenti nel territorio di propria competenza.

Il Direttore Generale Nori